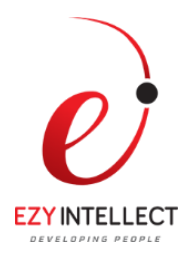

# **Application Integration on Oracle Cloud**

# **Duration: 2 Days**

#### **What you will learn**

This Application Integration on Oracle Cloud training teaches you about leveraging Oracle ICS to create and configure connections and integrations for SaaS to SaaS, and SaaS to On-Premise integration use cases. This course is designed for business users and implementers who are responsible for defining and creating these integrations using the ICS dashboard or the ICS REST API.

#### **Learn To:**

Use and configure the ICS built-in adapters. Understand the data mapping and data lookup features of ICS. Create ICS connections and integrations. Monitor integrations to view metrics and errors.

#### **Benefits to You**

By taking this lecture-only seminar, you'll become familiar with various use cases. You'll get a chance to learn about configuring built-in ICS adapter properties, defining inbound and outbound connections within integrations, mapping data, creating lookups, and monitoring integration uses cases for metrics and error information

#### Please Note:

You're expected to have experience with PaaS and SaaS concepts, as well as solid background knowledge working with one specific SaaS and/or on-premise applications.

#### **Audience**

Application Developers Business Analysts Business Intelligence Developer Developer Functional Implementer SOA Architect Support Engineer Technical Consultant

#### **Course Objectives**

Understand the steps for installing an on-premises agent

 **EZY Intellect Pte. Ltd., #1 Changi North Street 1, Singapore – 498789. www.ezyintellect.com CAMBODIA | SRILANKA| LAOS | MYANMAR | VIETNAM | PHILIPPINES | BANGLADESH | PAKISTAN |**

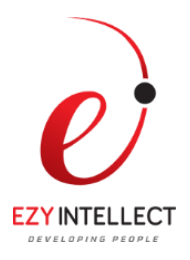

Describe ICS security support at the integration flow level Use the ICS dashboard to get runtime data and metrics for connections and integrations Monitor and manage runtime integration errors Configure and use business identifiers for tracking fields Perform basic management tasks using the ICS REST API Define REST and SOAP adapter properties for integrating web services Describe the ICS-supported message exchange patterns Configure the Basic Map My Data 1-way and 2-way integration patterns Define the Publish to ICS and Subscribe to ICS integration patterns Create content-based routing filters and branches leveraging conditional expressions Transform data with the ICS mapper, XPath functions, and ICS lookups Describe how the agent framework implements connectivity for integrations Understand ICS components, features, and capabilities Create Packages and leverage pre-built integrations Configure Trigger and invoke built-in ICS adapter properties

# **Course Topics**

# **ICS Overview**

Basic architecture & use case overview Understanding ICS components & capabilities Basic configuration workflow steps

# **Creating Packages & Using Pre-Built Integrations**

Describe and use a pre-built ICS Integration Create, export, and import packages Editing a pre-built ICS connection Versioning integrations Activating integrations

# **Configuring Adapters and Defining Connections**

Understanding ICS built-in adapters Configuring Trigger and Invoke adapter properties Defining REST adapter properties Defining SOAP adapter properties Overview of available cloud adapters

> **EZY Intellect Pte. Ltd., #1 Changi North Street 1, Singapore – 498789. www.ezyintellect.com CAMBODIA | SRILANKA| LAOS | MYANMAR | VIETNAM | PHILIPPINES | BANGLADESH | PAKISTAN |**

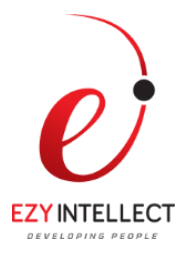

# **Defining and Configuring Integrations**

Describe the ICS-supported message exchange patterns Understanding the steps for creating an ICS integration Using the Basic Map My Data 1-way and 2-way integration pattern Using the Publish to ICS integration pattern Using the Subscribe to ICS integration pattern Overview of data mapping Using other connections to enrich the response

#### **Data Mapping and Lookups**

Transforming data with the ICS mapper Advanced mapping using XPath functions Understanding ICS data lookups Sharing information between applications using lookups Using the built-in lookup function

# **Advanced Integrations and Orchestrations**

Understanding content-based routing Creating content-based routing filters and branches Creating conditional expressions Using the Orchestration integration pattern

# **Agents for SaaS and On-Premises Integration**

Understand the benefits of using agents as compared to direct integration with on-premise applications Describe how the agent framework implements connectivity for integrations Understand the steps for installing an on-premises agent Create a connection to on-premises endpoints Describe the steps to perform an agent management task

# **Security / Schedules / Additional Features**

Describe ICS security support at the integration flow level List the predefined roles and privileges in ICS Managing and assigning user roles Managing security cerficates Securing on-premises agents Using integration schedules and jobs

> **EZY Intellect Pte. Ltd., #1 Changi North Street 1, Singapore – 498789. www.ezyintellect.com CAMBODIA | SRILANKA| LAOS | MYANMAR | VIETNAM | PHILIPPINES | BANGLADESH | PAKISTAN |**

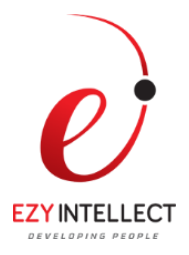

#### **Monitoring Integrations**

Understand the main tasks available using the ICS monitor role in the ICS dashboard Using the ICS dashboard to get runtime data and metrics Understand how to filter and track messages Configure and use business identifiers for tracking fields Monitor and manage runtime integration errors

#### **Managing Integrations Using the ICS REST API**

Describe the ICS services that are exposed though REST APIs Access REST API resources Perform basic management tasks using the REST API Using HTTP status codes for troubleshooting